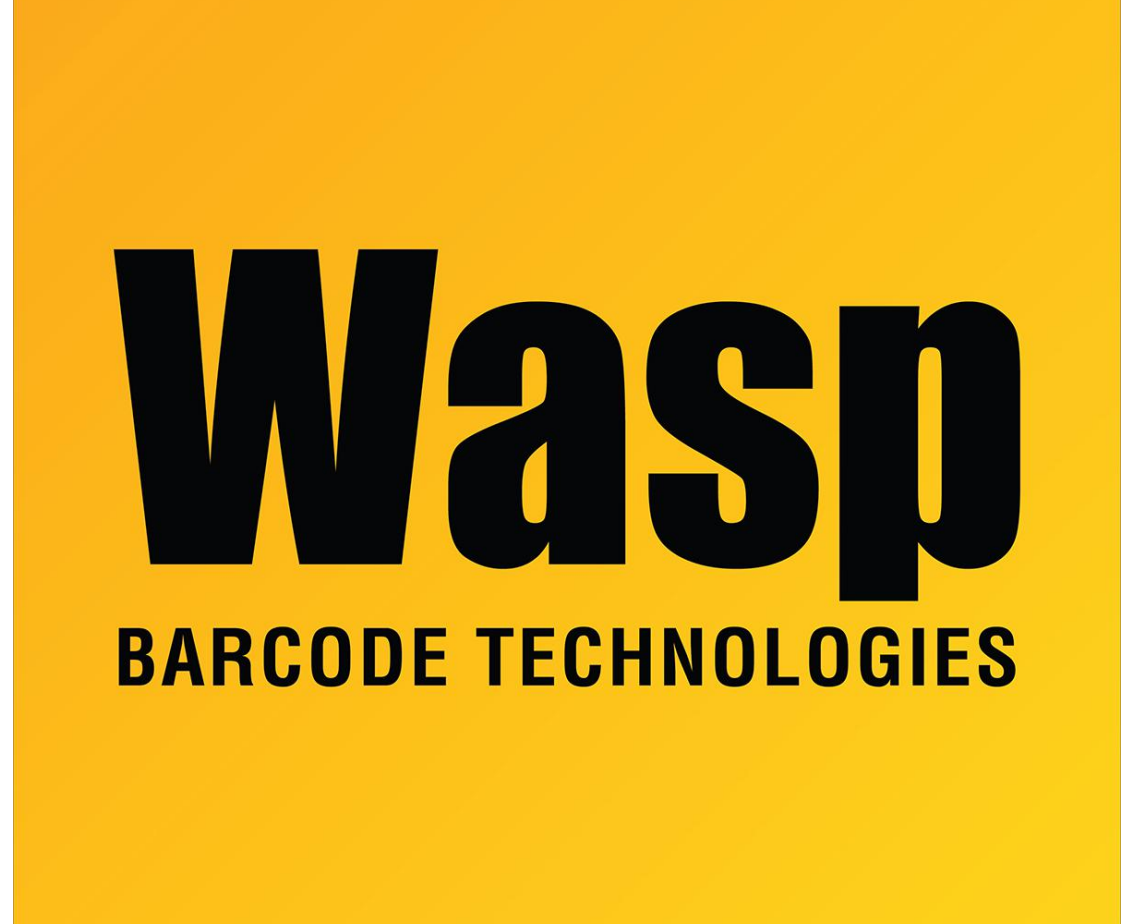

[Portal](https://support.waspbarcode.com/) > [Knowledgebase](https://support.waspbarcode.com/kb) > [Cloud](https://support.waspbarcode.com/kb/cloud) > [PackageTracker](https://support.waspbarcode.com/kb/packagetracker) > [Getting Started with PackageTracker](https://support.waspbarcode.com/kb/articles/getting-started-with-packagetracker)

Getting Started with PackageTracker Beau Dixon - 2021-12-03 - in [PackageTracker](https://support.waspbarcode.com/kb/packagetracker)

## **Package Tracker Getting Started Videos**

[Watch Video Series](https://fast.wistia.net/embed/playlists/olheb5xtph?media_0_0%5BautoPlay%5D=false&media_0_0%5BcontrolsVisibleOnLoad%5D=false&popover=true&theme=bento&version=v1&videoFoam=false&videoOptions%5BautoPlay%5D=true&videoOptions%5BinlineOptionsOnly%5D=true&videoOptions%5BplayerColor%5D=54bbff&videoOptions%5Bversion%5D=v1&videoOptions%5BvideoHeight%5D=480&videoOptions%5BvideoWidth%5D=640&videoOptions%5BvolumeControl%5D=true)

## **This video series covers the topics listed below**

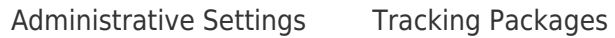

Mobile Devices Receiving Packages